# **Foreman - Bug #25130**

# **Expose host.operatingsystem\_name in SafeMode**

10/05/2018 11:37 AM - Martin Bacovsky

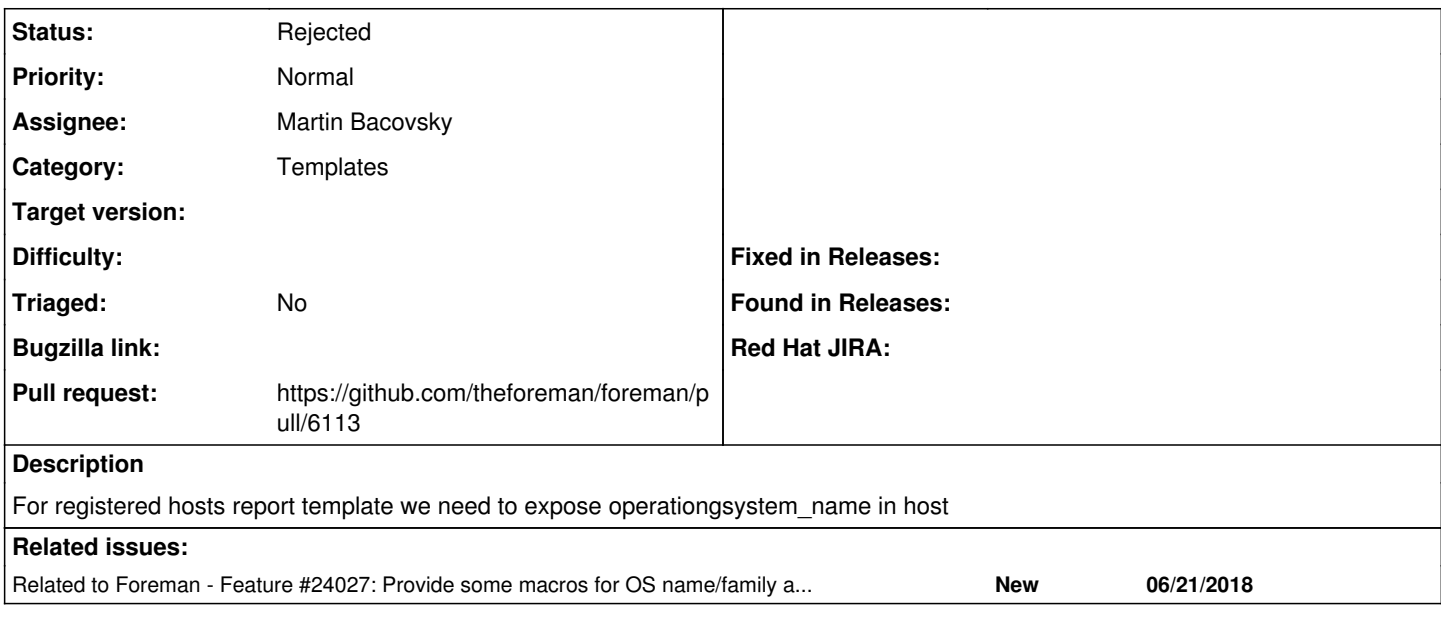

### **History**

### **#1 - 10/05/2018 11:56 AM - The Foreman Bot**

*- Status changed from Assigned to Ready For Testing*

*- Pull request https://github.com/theforeman/foreman/pull/6113 added*

#### **#2 - 10/05/2018 11:57 AM - Marek Hulán**

this could be useful also outside of report templates, I'd say this could go to generic scope, you can take inspiration from <https://github.com/ares/foreman/commit/5f413e658fe4591a6935fe760ad13b01da160fd3>also there's existing ticket <https://projects.theforeman.org/issues/24027>

## **#3 - 10/05/2018 11:58 AM - Marek Hulán**

*- Related to Feature #24027: Provide some macros for OS name/family and version comparsion added*

#### **#4 - 10/09/2018 03:07 PM - Martin Bacovsky**

*- Status changed from Ready For Testing to Rejected*

host.operatingsystem\_name is the same as host.operatingsystem.to\_s. Closing this request.